## **Atelier informatique du 12 décembre 2013**

Jeudi nous avons vu comment télécharger 2 documents : pere-noel.jpg (image) et noel.doc (texte) situés sur un ordi perso vers un site de stockage gratuit.

Auparavant il a fallu récupérer ces 2 petits fichiers sur le site de l'atelier :

http://infoclub17.jimdo.com

Naturellement nous allons revoir la procédure à la rentrée de janvier car nous avons aussi et surtout fêté la fin de l'année avec moult supports non numériques mais très caloriques. Et puis les verres ont rapidement remplacé les claviers.

Merci à tous pour cette sympathique ambiance de fin d'année. Et pour commencer l'année gaiement, il est prévu de manger la galette le jeudi 09 janvier 2014.

Joyeuses fêtes de fin d'année et si le père Noël vous apporte un nouvel ordi voire une tablette, nous aurons le plaisir de le découvrir ensemble.

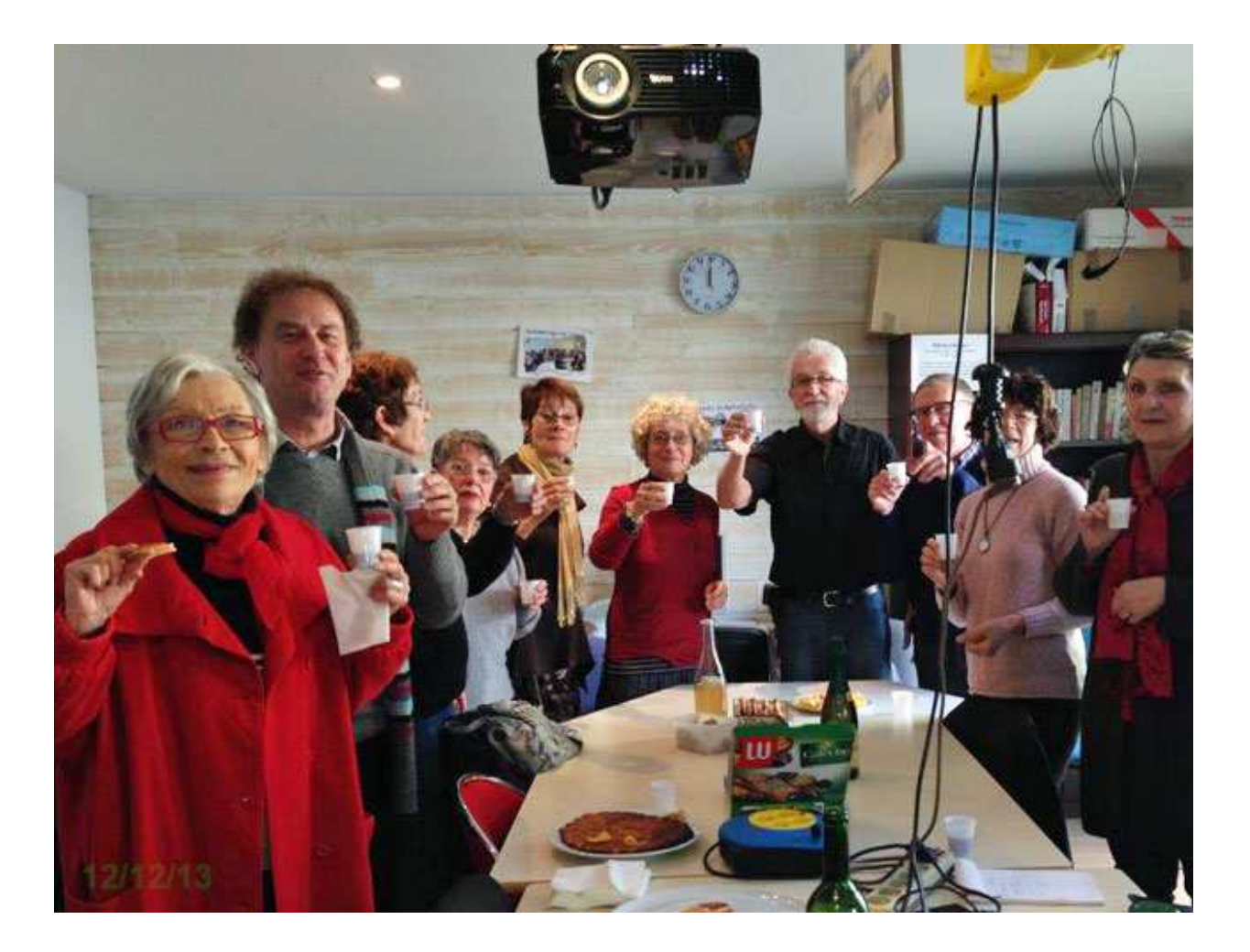